# Introduction to C, C++, and Unix/Linux

## CS 60 Lecture 10: Classes

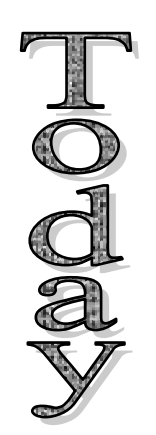

- $\rightarrow$  C++ Classes
- $\rightarrow$  Reading [KR] Chapters 1-7
- $\rightarrow$  Read [So] chapters 1, 3, 4 (Boolean), 9, 13, 14 & 18 & 10

## From namespace to class

- A C++ class combines data and functions in a single namespace, creating <sup>a</sup> new data type
- Combines features of <sup>a</sup> struct with <sup>a</sup> namespace, along with some extra options
	- –Data can be declared public, protected, private
	- – Some functions automatically generated (e.g., constructor, destructor, copy constructor, **<sup>=</sup>**, **new**, **delete**)
	- **this**

Classes and objects

- A C++ class is an object type
	- – Defining <sup>a</sup> class means defining the attributes (data) and behavior (methods/functions) of <sup>a</sup> new data type
- An object is created by declaring <sup>a</sup> variable of the class type (instantiation)

```
class Player {
 ...};
                           Player p1, p2, p3;
                            Class instantiation
```
Class definition/specification (Often in include file)

# Class interface

- The interface defines the behavior of the class tothe *outside world* (to other classes and functions that may access variables of your class type).
- The *interface* to a class is the list of <u>public</u> data members and methods
- The implementation of your class doesn't matter outside the class – only the interface
	- – The implementation can change dramatically, as long as the interface stays the same

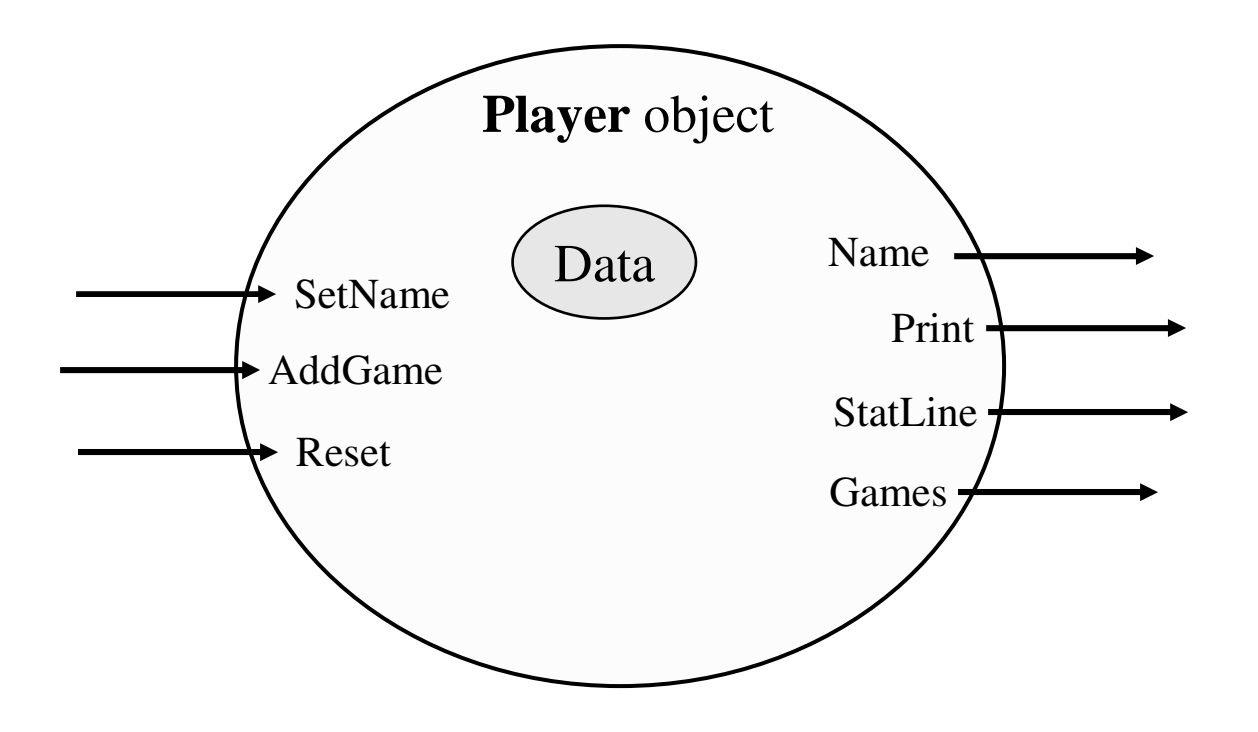

The class user "sees" the interface, not the internal (private) data (directly) and functions

Object oriented programming

- In OOP, the programmer *thinks about* and *defines* the attributes and behavior of objects
	- –Often the objects are modeled after real-world entities
- Very different approach than *function-based* programming (like C)
	- –Most of the action happens inside classes!
	- – Though we still provide **main()**, and many other things don't change...

# Reasons for object oriented programming

- Modularization
	- – Abstraction – representing the essential features of something without including inessential detail
	- –Encapsulation – grouping related things together
	- –– Information hiding – expose only what you want
- Inheritance
- Polymorphism

# Inheritance

- It is possible to *extend* existing classes without knowing much about them
	- Add whatever new behavior you want
- Example:
	- –You have <sup>a</sup> class that represents <sup>a</sup> "player"
	- Create <sup>a</sup> new class that is <sup>a</sup> "star player"
		- Most of the behavior and attributes are the same, but a few are different – specialized

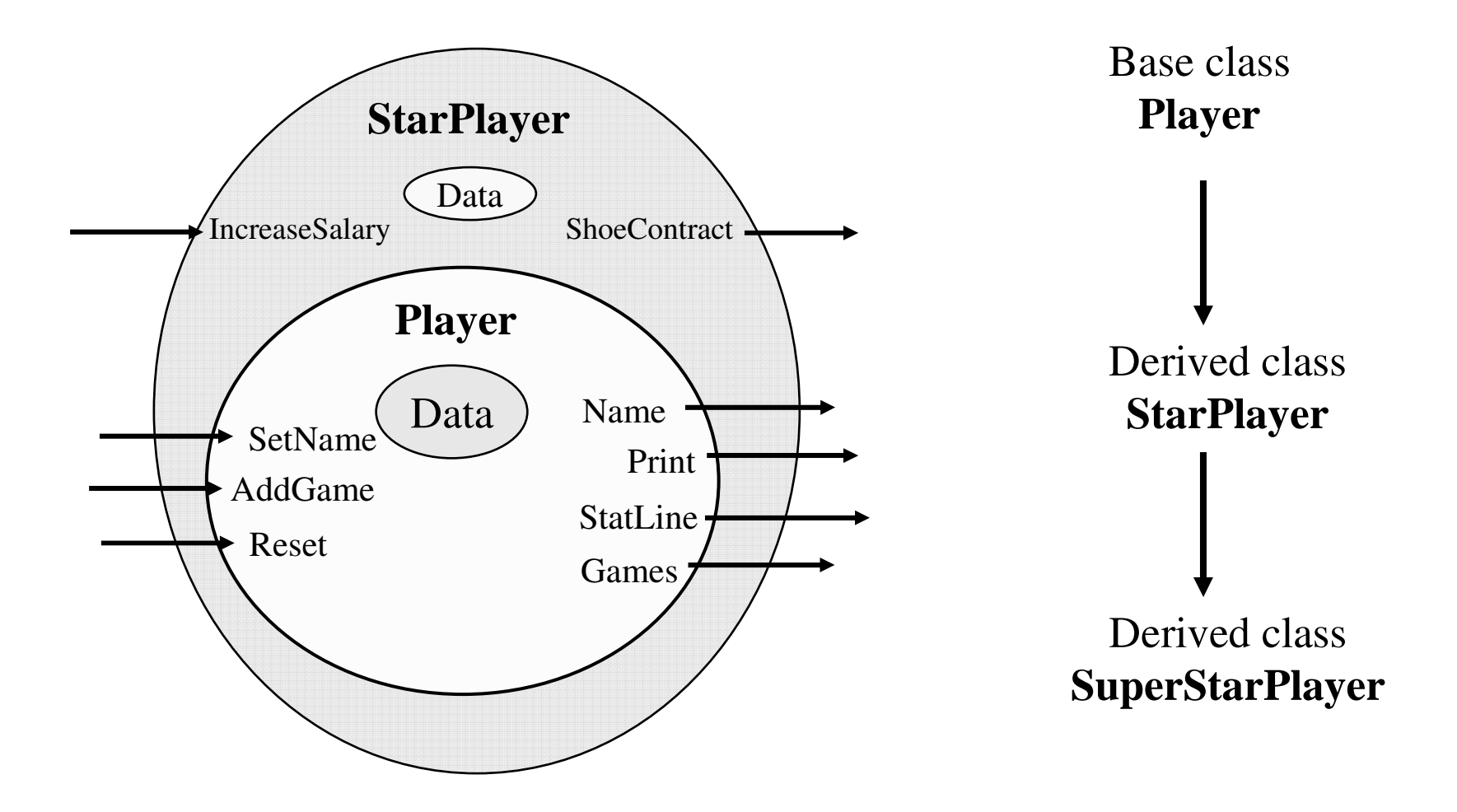

- A **SuperStarPlayer** is <sup>a</sup> **StarPlayer** is a **Player**
- Any function that takes <sup>a</sup> **Player** can be passed <sup>a</sup> **StarPlayer** or <sup>a</sup> **SuperStarPlayer**

```
float PPG(Player p)
{
  return(p.points/p.games);
}
```
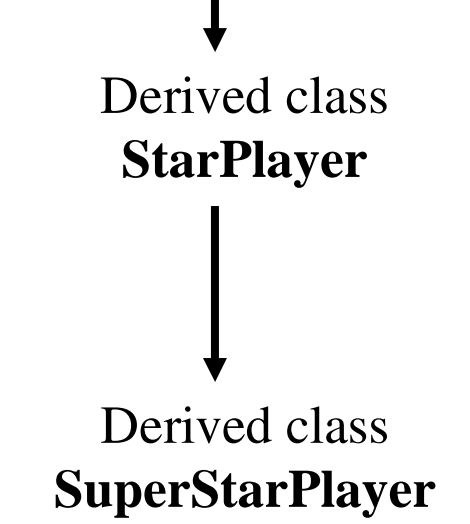

Base class

**Player**

If **points** and **games** are ints, should be this:

```
return((float)p.points/p.games);
```
This assumes that the data variables **points** and **games** are public (but they will not be public – compiler error!)

# Polymorphism

- The ability of different objects to respond to the same *message* in different ways.
- Tell an **int** to print itself: **i.print();**
- Now tell <sup>a</sup> **double**: **x.print();**
- Now tell <sup>a</sup> **Player**: **p1.print();**
	- **cout << i; cout << x; cout << p1;** Or:

```
Example: Player.h class Player {
private:
  std::string name;
  int games;
  int points;
  int rebounds;
  int assists;
public:
  void Print();
  bool AddGame(int, int, int);
  std::string Name();
  void SetName(std::string);
  void Reset();
};
                          Data (private)
                                    Functions (public)
```
12

```
Example: Player.cpp void Player::Print() {
  cout << name << " " << rebounds << " " <<
  assists << endl;
}
void Player::AddGame(int points, int rebs,
  int assts)
{
  game++; this->points += points;
  rebounds += rebs; assists += assts;
}
```
When defining class functions, data can be accessed directly (no "**Player::**" required)

```
inline std::string Player::Name()
{
  return name;
}
inline void Player::SetName(std::string name)
{
  this->name = name;
}
inline void Player::Reset()
{
 games = points = rebounds = assists = 0;
}
```
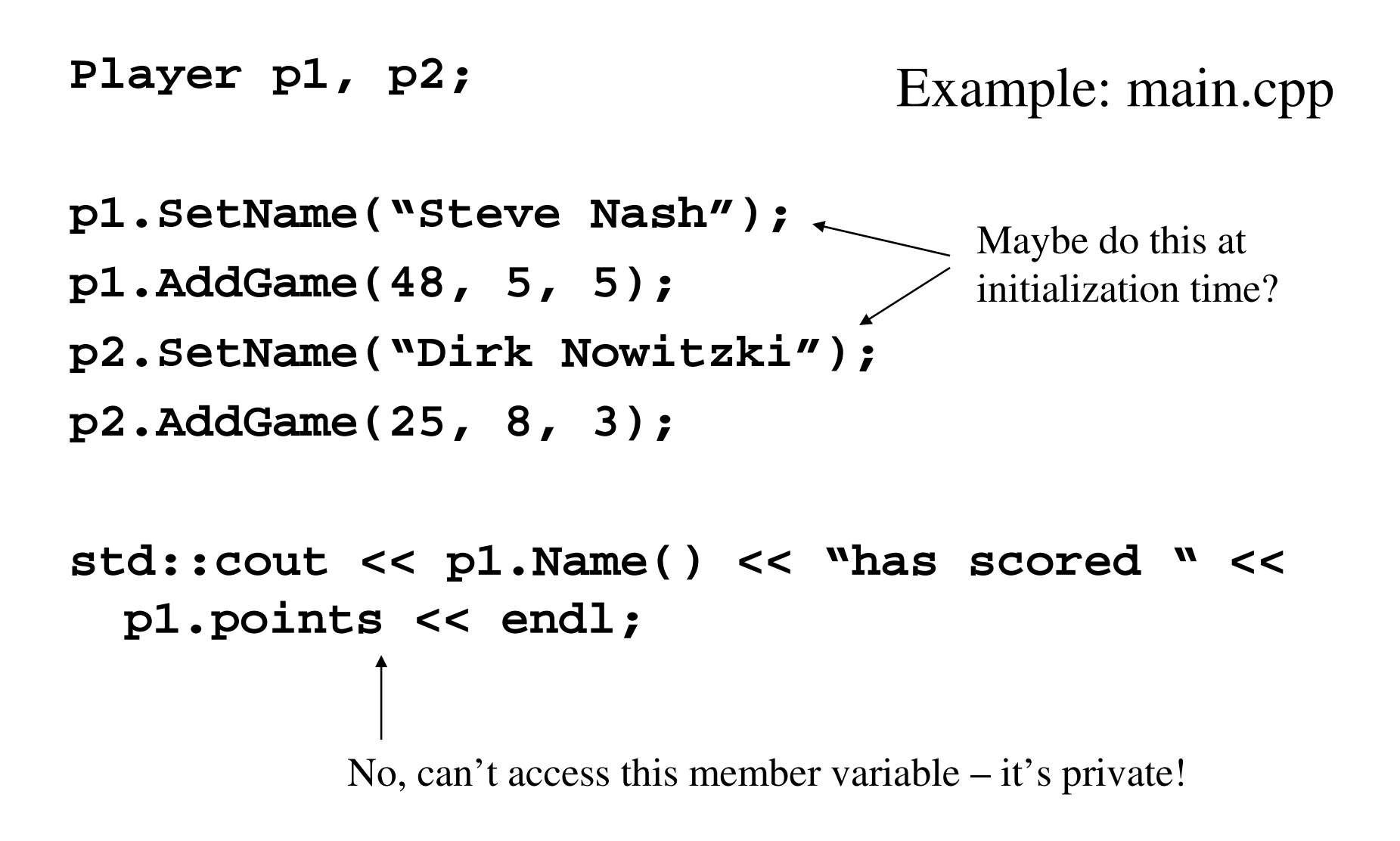

What are the initial values of the data variables? Undefined

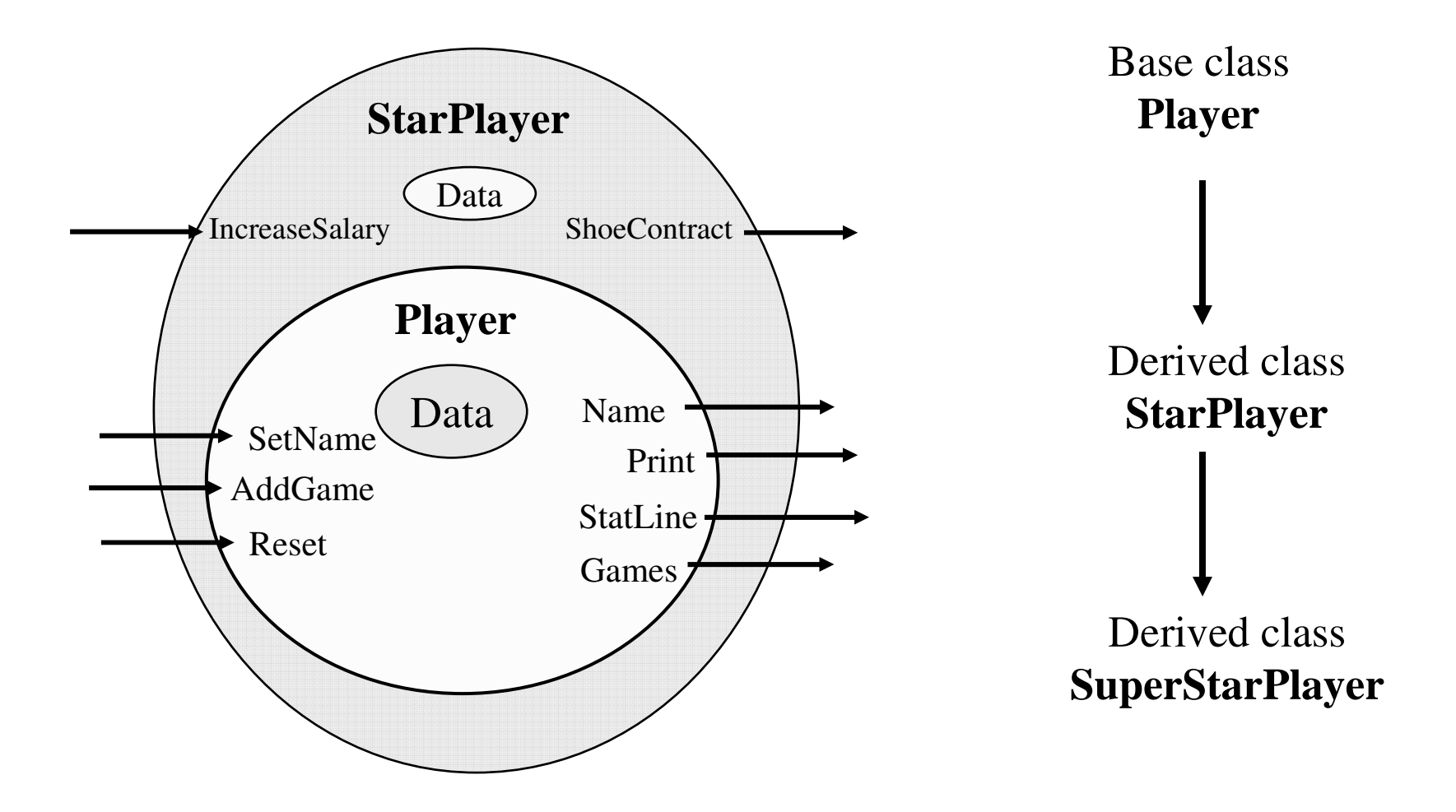

- A **SuperStarPlayer** is <sup>a</sup> **StarPlayer** is a **Player**
- Any function that takes <sup>a</sup> **Player** can be passed <sup>a</sup> **StarPlayer** or <sup>a</sup> **SuperStarPlayer**

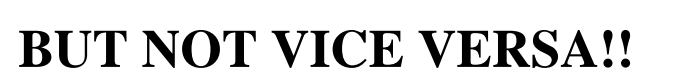

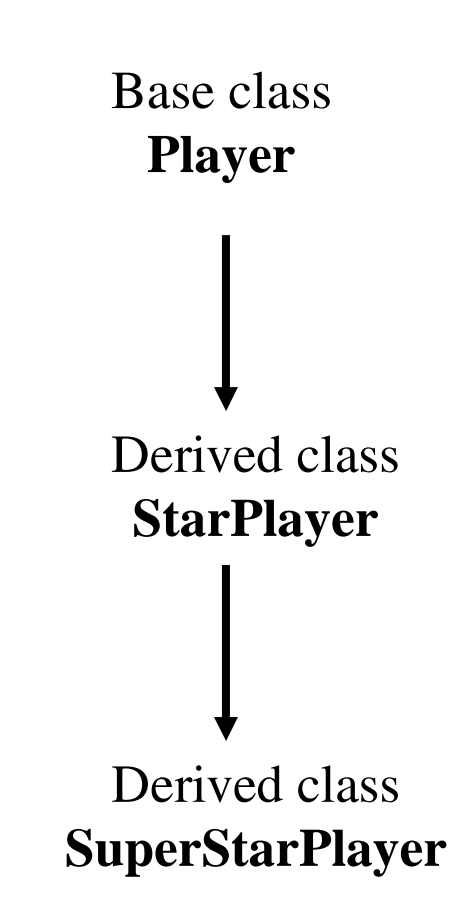

**Player StarPlayer SuperStarPlayer**

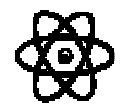

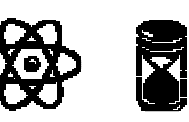

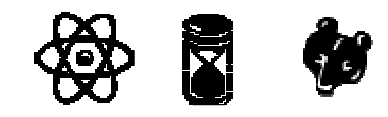

**Function1(Player p)** StarPlayer Player SuperStarplayer

**Function2(StarPlayer p)** StarPlayer **SuperStarplayer** 

#### ¢ **Function3(SuperStarPlayer p)** SuperStarplayer

```
class Player {
private:
  std::string name;
  int games;
  int points;
  int rebounds;
  int assists;
public:
  void Print();
  bool AddGame(int, int, int);
  std::string Name();
  void SetName(std::string);
  void Reset();
};
                             Data (private)
                                        Functions (public)
                                        The class interface
```

```
class StarPlayer : public Player {
private:
  int extraMillions;
  std::string sponsor;
public:
  void IncreaseSalary(int millions);
  std::string& ShoeContract();
};
class SuperStarPlayer : public StarPlayer {
public:
  void Print();
};
```

```
void StarPlayer::IncreaseSalary(int m)
{
  extraMillions += m;
}
std::string& StarPlayer::ShoeContract()
{
  return(sponsor);
}
void SuperStarPlayer::Print()
{
  std::cout << "The fabulous ";
  Player::Print();
}
```
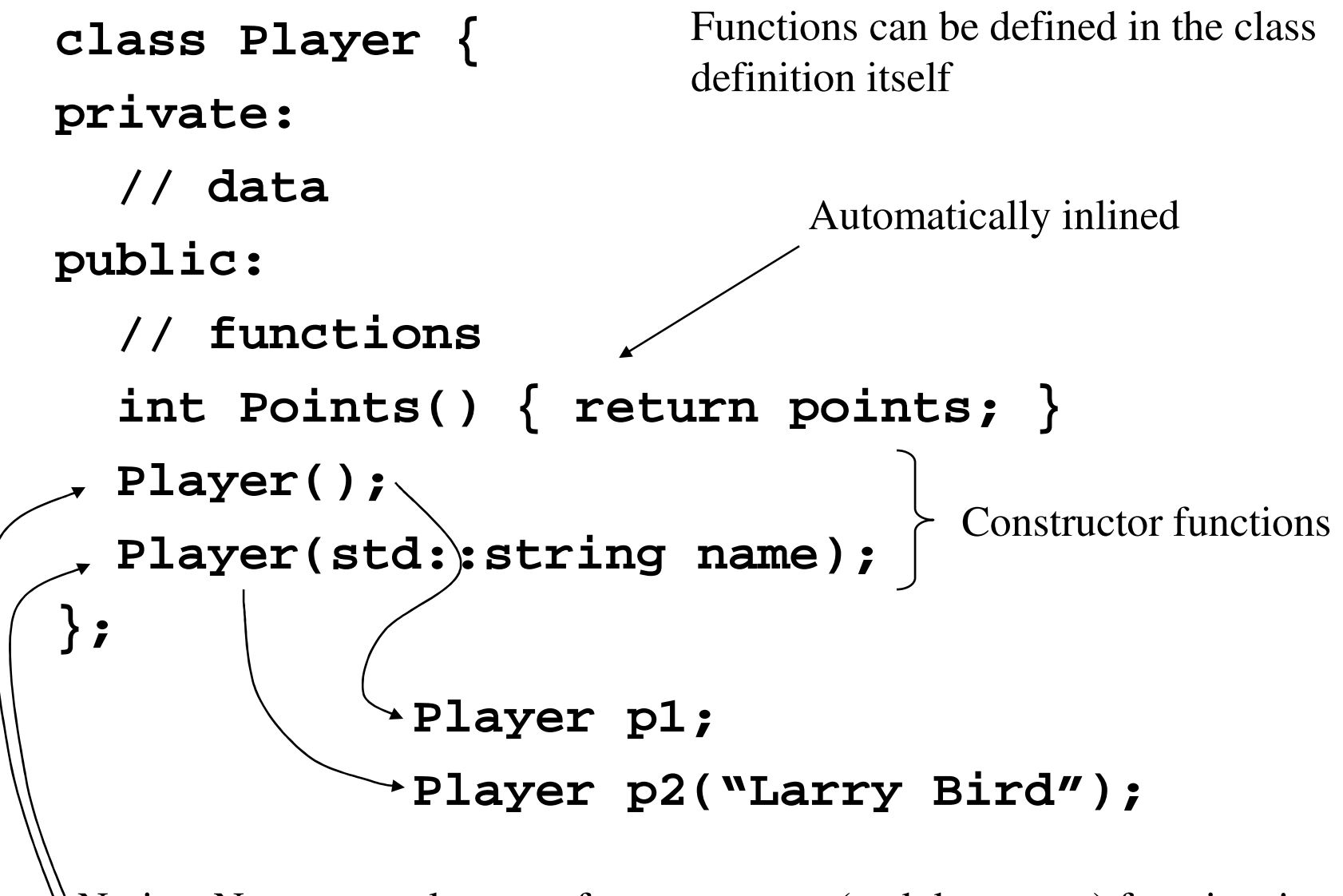

Notice: No return value type for constructor (and destructor) functions!

```
Player::Player()
{
   name = "";
  Reset();
}
Player::Player(str::string str)
{
   name = str;
  Reset();
}
                              gamma = points = points =</math><i>rebounds</i> = <i>assists</i> = 0
```